# Муниципальное бюджетное учреждение дополнительного образования ЦЕНТР РАЗВИТИЯ ТВОРЧЕСТВА ДЕТЕЙ И ЮНОШЕСТВА "ПОЛЯРИС"

ПРИНЯТА Методическим советом МБУ ДО ЦРТДиЮ «Полярис» Протокол от 09 июня 2023г. №15 УТВЕРЖДЕНА Приказом директора МБУ ДО ЦРТДиЮ «Полярис» от 09 июня 2023г. № 373

Белякова Елена **Викторовна** 16:01:15 +03'00' Подписано цифровой подписью: Белякова Елена Викторовна<br>Дата: 2023.06.09 16:01:15 +03'00'

Дополнительная общеобразовательная общеразвивающая программа технической направленности

**«Увлекательное программирование**» (разноуровневая)

Возраст учащихся: 10-14 лет

Срок реализации программы: 2 года

Составитель программы: Власова Людмила Николаевна педагог дополнительного образования

г. Мончегорск 2023

#### **Пояснительная записка**

При разработке дополнительной общеобразовательной общеразвивающей программы «Увлекательное программирование» основными нормативными документами являются:

 Федеральный закон «Об образовании в Российской Федерации» от 29.12.2012 № 273;

 Концепция развития дополнительного образования детей до 2030 года (утверждена Распоряжением правительства Российской Федерации от 31 марта 2022 г. № 768-р);

– Приказ Министерства просвещения РФ от 27 июля 2022 г. № 629 "Об утверждении Порядка организации и осуществления образовательной деятельности по дополнительным общеобразовательным программам";

 Санитарные правила и нормы СанПиН 1.2.3685-21 «Гигиенические нормативы и требования к обеспечению безопасности и (или) безвредности для человека факторов среды обитания» (утверждены постановлением Главного государственного санитарного врача РФ от 28.01.2021 №2);

 СП 2.4.3648-20 «Санитарно-эпидемиологические требования к организациям воспитания и обучения, отдыха и оздоровления детей и молодежи» (утверждены постановлением Главного государственного санитарного врача РФ от 28.09.2020 №28);

 Методические рекомендации по проектированию дополнительных общеобразовательных программ (включая разноуровневые программы) (Письмо Министерства образования и науки РФ от 18 ноября 2015 г. № 09-3242);

Устав ЦРТДиЮ "Полярис";

 Положение о структуре, порядке разработки и утверждении дополнительных общеобразовательных общеразвивающих программ муниципального бюджетного учреждения дополнительного образования Центра развития творчества детей и юношества «Полярис».

**Направленность программы:** техническая

**Уровень программы**: разноуровневая

**Форма обучения**: очная

Образовательная деятельность по программе направлена на:

- формирование и развитие творческих способностей учащихся;
- профессиональную ориентацию учащихся;

 создание и обеспечение необходимых условий для личностного развития, укрепление здоровья, профессионального самоопределения и творческого труда учащихся;

социализацию и адаптацию учащихся к жизни в обществе;

формирование общей культуры учащихся.

Современный человек сталкивается с необходимостью наличия знаний в области интернет технологий, компьютерной обработки информации, культуры сетевого взаимодействия. Образовательная программа «Увлекательное программирование»

ориентирована на подготовку учащихся к жизни в современном информационном обществе и представлена разделами:

**1год** обучения – введение в программирование, основы проектной деятельности. Основной целью программы первого года обучения является повышение интереса к программированию, что будет способствовать развитию алгоритмического мышления и логики.

**2 год** обучения – проектная деятельность. Программа второго года обучения направлена на совершенствование навыков программирования, формирование умений создавать игры, тесты, викторины в Scratch тех компетенций, которые необходимы человеку 21 века.

**Актуальность** данной образовательной программы состоит в том, что мультимедийная среда Scratch позволяет сформировать у детей стойкий интерес к программированию, отвечает всем современным требованиям объектноориентированного программирования. Преимуществом Scratсh, среди подобных сред программирования, также является наличие версий для различных операционных систем: для Windows, Mac OS, GNU/Linux, к тому же программа является свободно распространяемой, что немало важно для образовательных учреждений России.

**Педагогическая целесообразность** данной образовательной программы состоит в том, что, изучая программирование, у учащихся формируется не только логическое мышление, но и навыки работы с мультимедиа; создаются условия для активного, поискового учения, предоставляются широкие возможности для разнообразного моделирования; формируется культура мышления, познавательная самостоятельность, создаются условия для развития информационно-компьютерной компетенции учащихся.

**Отличительные особенности программы:** Scratch не просто язык программирования, а еще и интерактивная среда, где результаты действий визуализированы, что делает работу с программой понятной, интересной и увлекательной.

Особенность среды Scratch, позволяющая создавать в программе мультфильмы, анимацию и даже простейшие игры, делает образовательную программу «Увлекательное программирование» практически значимой для современного подростка, т.к. дает возможность увидеть практическое назначение алгоритмов и программ, что будет способствовать развитию интереса к профессиям, связанным с программированием.

**Адресат программы:** учащиеся в возрасте 10-14 лет.

Общее количество часов, отведённых на реализацию программы за 2 года – 216 часов.

**Срок освоения программы** – 2 года.

(1год обучения - 108 часов, 2 год обучения -108 часов)

**Режим занятий** – Предполагаемый объем учебного времени – 3 часа в неделю, 3 раза в неделю по 45 минут.

**Формы организации образовательного процесса:** групповая. В каждой группе занимается от 7 до 9 человек. Такое количество учащихся обусловлено наличием технических средств обучения в компьютерном классе.

**Виды занятий по программе:** лекции, практические и семинарские занятия, мастер-классы, деловые и ролевые игры, тренинги, выполнение самостоятельной работы, презентация, творческие отчеты.

**Виды учебной деятельности:** образовательная, творческая, исследовательская.

**Цель реализации программы:** создание условий для формирования личностных и предметных компетенций в области программирования средствами изучения языка Scrtach, обработки различных видов информации через создание творческих проектов.

#### **Задачи направлены на решение задач:**

#### **Образовательные:**

• обучить базовыми понятиями объектно-ориентированного программирования и применение их при создании проектов в визуальной среде программирования Scratch;

• сформировать навыки разработки, тестирования и отладки программ;

• научить пользоваться различными программными решениями для автоматизации своей работы;

• дать представление о современных средствах обработки информации для эффективного использования в работе и в личных целях;

• способствовать развитию познавательной деятельности учащихся в области новых информационных технологий.

#### **Воспитательные:**

- формировать культуру и навыки сетевого взаимодействия;
- формировать умение демонстрировать результаты своей работы;
- воспитывать культуру безопасного труда при работе за компьютером.

#### **Развивающие:**

• способствовать развитию логического мышления, памяти и умению анализировать;

• развивать интерес к техническому творчеству, творческие способности;

• создавать условия для повышения самооценки обучающегося, реализации его как личности;

- способствовать развитию коммуникативных умений и навыков учащихся
- способствовать развитию познавательной самостоятельности.

Программа адресована учащимся IV-VII классов - 10 - 14 лет и предполагает, что учащиеся владеют навыками работы с клавиатурой, мышью, приемами работы с графическими изображениями, умеют сохранять файлы, знают логическую структуру диска, программа не требует первоначальных знаний в области программирования.

# **Ожидаемые результаты обучения по образовательной программе:**

# **Предметные результаты:**

По окончании реализации данной образовательной программы, учащиеся **будут знать:** 

• основные правила и инструкции по охране труда и пожарной безопасности, технической эксплуатации и сохранности информации при работе на компьютере;

- интерфейс, блоки команд и графические возможности среды Sсratch;
- понятие алгоритма, исполнителя, программы;

• виды алгоритмов и формы их записи;

• понятие переменной; типы переменных, команды для работы с переменными в среде Scratch;

- понятие координат и движение спрайта по координатам;
- основные этапы разработки проекта;
- виды компьютерной графики;
- знать, как не нарушать авторское право.

**будут владеть** основными алгоритмическими конструкциями: линейной, разветвляющейся, циклической.

#### **приобретут умения:**

• создавать и опубликовывать свои проекты в международном сетевом сообществе Scratch;

• создавать, обрабатывать графические изображения, анимацию;

• планировать и создавать игры, интерактивные проекты, простые тренажеры, анимированные истории;

• работать со звуком (запись, редактирование, вставка готовых звуковых файлов);

- обнаруживать и исправлять ошибки в программе и алгоритмах;
- осуществлять поиск необходимой информации в сети;
- использовать сетевые сервисы и безопасно использовать Интернет;

• разрабатывать и защищать свои проекты.

#### **Метапредметные результаты:**

• смогут развивать пространственное мышление, приобретут умение анализировать перерабатывать полученную информацию в соответствии с поставленными задачами;

• овладеют навыками самообразования, организацией образовательной деятельности,

• научаться ставить цель, планировать деятельность, осуществлять самоконтроль и оценку результатов своей деятельности;

• приобретут умение применять изученные понятия, результаты, методы для решения задач практического характера;

• будут вовлечены в научно-техническое творчество, смогут получить раннюю профориентацию.

#### **Личностные результаты**

• смогут повысить самооценку на основе критериев успешности, реализации его как личности;

• приобретут способность к самостоятельному обучению, готовность к выбору направления профильного образования;

• приобщатся к новым технологиям, способным помочь в реализации собственного творческого потенциала.

Полученные по окончании образовательной программы «Увлекательное программирование» знания и умения могут способствовать развитию интереса к профессиям, в области программирования, анимации, компьютерной графики.

#### **Контроль результативности образовательного процесса**

В ходе реализации программы в течение учебного года осуществляются следующие виды контроля результативности общеобразовательной программы:

**Текущий контроль** усвоения материала осуществляется в форме наблюдения, путем анализа результатов деятельности, самоконтроля, проведения занятий с использованием игровой формы: викторин, конкурсов, интеллектуальных игр.

Проверка уровня практических навыков реализуется в форме самостоятельных, практических и творческих работ, участия в конкурсах, олимпиадах. Уровень теоретических знаний отслеживается в результате устного опроса, собеседования, тестирования.

**Промежуточный контроль** проводится по окончании каждого полугодия в форме творческого задания, конкурсов соответствующей тематики.

**Итоговый контроль** проводится в форме представления или защиты творческой работы, участия в конкурсах различного уровня.

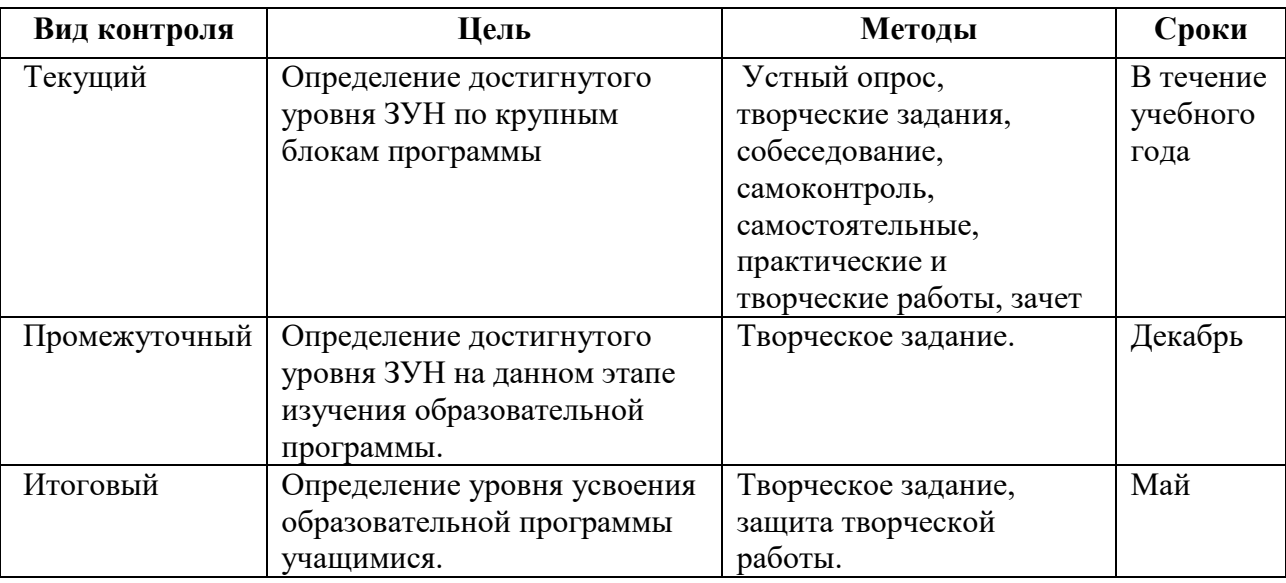

**Формы диагностики:** беседа, тестирование, самостоятельная работа, представление или защита творческой работы, участие в конкурсах различных уровней, зачет.

# **Учебный план**

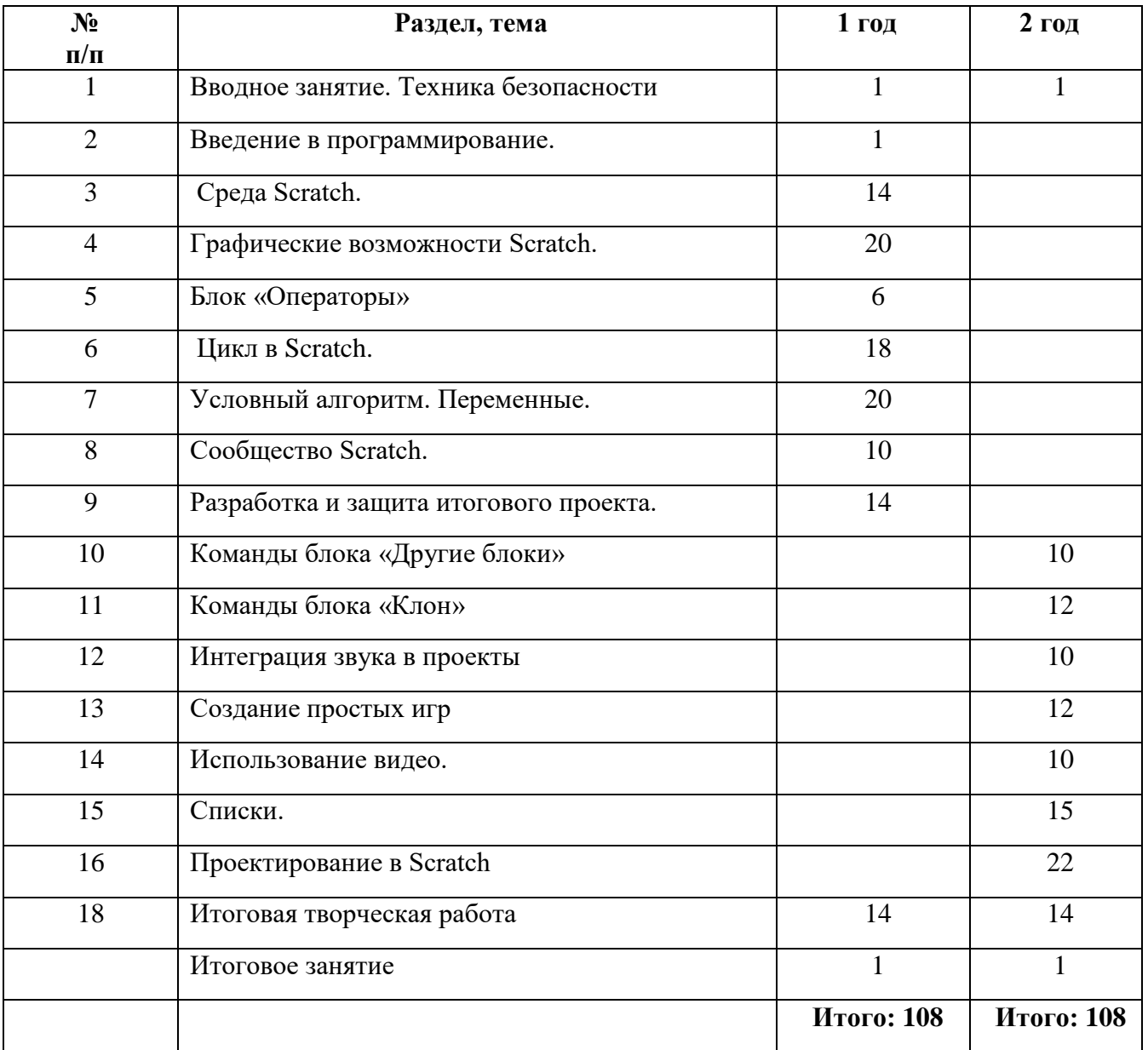

# **Учебный план образовательной программы 1 года обучения**

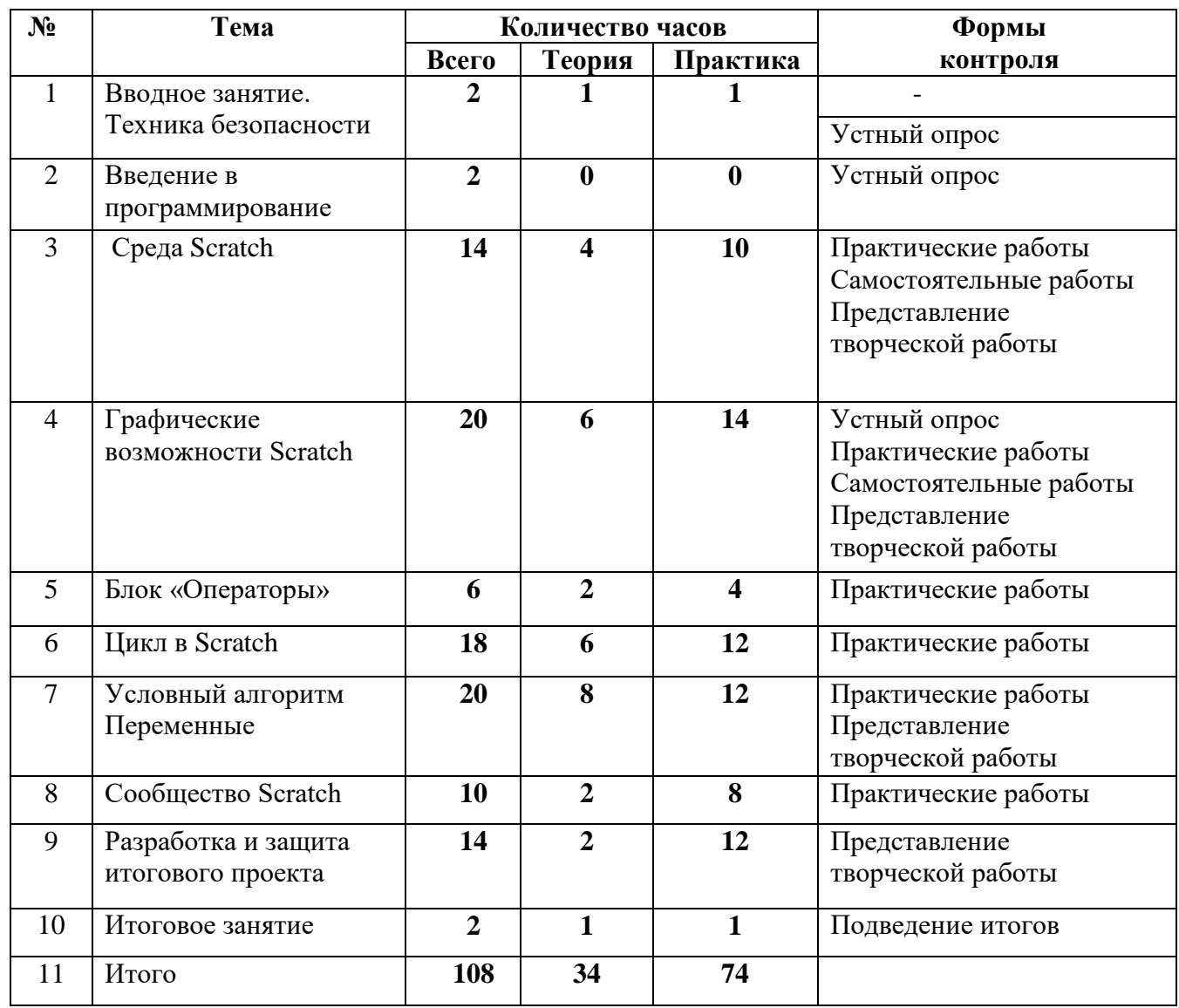

Распределение учебного времени по темам может варьироваться в зависимости от уровня подготовленности учащихся.

# **Ожидаемые результаты 1 года обучения**

По окончании изучения 1 года обучения образовательной программы «Увлекательное программирование» учащиеся должны:

#### **знать**

• требования техники безопасности, технической эксплуатации и сохранности информации при работе на компьютере;

- понятие алгоритма, исполнителя, программы;
- виды алгоритмов и формы их записи;
- интерфейс, блоки команд и графические возможности среды Sсratch;
- понятие переменной;
- требования к проектированию, организации и созданию проекта;
- типы проектов;

• знать, как не нарушать авторское право;

**уметь**

- обнаруживать и исправлять ошибки в программе и алгоритмах;
- создавать скрипты в среде Scratch;

• опубликовывать свои проекты в международном сетевом сообществе Scratch;

- структурировать и анализировать информацию;
- формулировать выводы;
- создавать и защищать проект

**владеть** приемами написания кода для спрайтов в простых играх, тестах, мультфильмах и прочих проектах Scratch.

Полученные по окончании программы знания и умения могут способствовать развитию интереса к профессиям, связанным с программированием, анимацией, мультипликацией.

На занятиях обращается внимание на соблюдение требований безопасности труда, пожарной безопасности и личной гигиены.

# **Содержание учебного плана 1 года обучения:**

Изучение Scratch как начального языка программирования позволяет четко ввести понятия «алгоритма», «исполнителя», «программы» и научить базовым понятиям программирования путем поэтапного изучения предложенных данной образовательной программой модулей.

Основные ключевые моменты модулей представлены следующим образом:

1. **Вводное занятие. Техника безопасности. Введение:** раскрывает суть образовательной программы и знакомит учащихся с содержанием программы, формами контроля, перспективами дальнейшего обучения в области программирования; требованиями к технике безопасности в компьютерном классе и для эффективного обучения необходимостью регулярного посещения занятий.

**2. Введение в программирование** (**2 часа)** Понятие алгоритма и его свойства. Исполнитель алгоритмов. Формы представления алгоритмов. Составление и запись самых простых алгоритмов. Понятие программы и языка программирования. Виды алгоритмов.

3. **Среда Scratch**. (**14 часов)** Интерфейс программы Scratch. Элементы окна, блоки команд программы Scratch. Функциональные блоки. Основные элементы пользовательского интерфейса программной среды Scratch. Внешний вид рабочего окна. Блочная структура систематизации информации. Авторы программной среды Scratch. Установка русского языка для Scratch. Создание и сохранение документа. Понятия спрайта, сцены, скрипта. Библиотека костюмов и способы их редактирования.

**Практические работы:** Знакомство с интерфейсом программы. Запуск программной среды Scratch. Работа с основными элементами пользовательского интерфейса Scratch. Анимация объектов. Использование костюмов и сцен библиотеки. Знакомство с координатами X и Y

Cоздание, копирование, переименование, перемещение, копирование и удаление файлов. Соблюдение требований техники безопасности при работе в компьютерном классе.

4. **Графические возможности Scratch. (18 часов)** Элементы окна и инструменты редактора. Способы редактирования импортируемых изображений. Создание собственных рисунков. Блок «Перо». Средства написания программ для построения графических объектов. Компьютерная графика. Векторные и растровые графические редакторы.

Встроенный растровый графический редактор. Основные инструменты графического редактора — кисточка, ластик, заливка (цветом или градиентом), рисование линий, прямоугольников, квадратов, эллипсов и окружностей, выбор фрагмента изображение и отражение его по горизонтали или вертикали, использование инструмента печать для копирование выделенной области изображения, работа с текстом. Масштаб фрагмента изображения. Палитра цветов, установка цвета переднего плана и фона, выбор цвета из изображения с помощью инструмента пипетка. Изменение центра костюма. Изменение размера костюма.

**Практические работы:** Вставка готовых изображений. Создание собственных изображений для проектов. Построение плоских правильных фигур. Построение выпуклых правильных фигур. Вращение фигур. Построение сложных фигур

5. **Блок «Операторы»** (**6 часов)** Выполнение арифметических операций в среде Scratch. Использование случайных чисел. Логические операторы.

**Практические работы:** Выполнение арифметических операций. Программирование математических задач. Использование логических операторов.

6. **Цикл в Scratch.** (**16 часов)** Знакомство с разновидностями команды повторения. Команды повторения в Scratch: «Повторить...», «Всегда если...», «Повторять пока...». Вложенные цикл.

**Практические работы:** создание творческих проектов с использованием циклов: «Повторить...», «Всегда если...», «Повторять пока...». Вложенные цикл.

7. **Условный алгоритм. (20 часов)** Понятие условия. Вводится формулировка условий. Представление понятий: операции сравнения, простые и составлены условия, алгоритмическая конструкция ветвления, команды ветвления «Если...», «Если...Иначе...»; Переменная, работа с переменными. Локальные и глобальные переменные.

**Практические работы:** создание творческих проектов, игр с использованием команды ветвления «Если...», «Если...Иначе...»; переменных.

8. **Сообщество Scratch**. (**10 часов)**. Регистрация на сайте сообщества. Публикация проектов. Знакомство с контентом разделов сайта scratch.mit.edu Авторское право.

**Практические работы**: регистрация на сайте Scratch, публикация своих проектов, вступление в группы, галереи. Создание ремиксов проектов.

9. **Разработка творческого итогового проекта**. (**14 часов)**. Написание программного кода, создание персонажей, отладка программы *– творческая самостоятельная работа.*

10. **Итоговое занятие**. Подведение итогов, демонстрация итоговых работ.

# **Учебный план 2 год обучения**

## **Ожидаемые результаты 2 года обучения:**

По окончании изучения образовательной программы «Увлекательное программирование» учащиеся должны овладеть следующими **знаниями и умениями:**

• знать требования техники безопасности, технической эксплуатации и сохранности информации при работе на компьютере,

• знать назначение и параметры скриптов программы Scratch, уметь грамотно использовать их в проектах,

• знать принципы и структуру проектов, формы представления информацией в проектах в среде Scratch;

- решать алгоритмические задачи с массивами в Scratch;
- создавать, обрабатывать графические изображения;
- организовывать процесс передачи сообщений между объектами;
- использовать технологию параллельного программирования;
- корректировать модель, проект;
- тестировать, отлаживать программы;
- уметь использовать сетевые сервисы для решения практических задач,

• уметь регистрироваться и участвовать в сетевых конкурсах, фестивалях, олимпиадах;

• знать, как не нарушать авторское право.

#### **владеть**

• способами использования, изученных блоков команд в среде Scratch

• приемами организации и самоорганизации работы по созданию проектов в среде Scratch;

• опытом разработки и публичной защиты проектов Scratch;

• умениями оценивать свои результаты и корректировать дальнейшую деятельность по разработке проектов в среде Scratch.

## **Учебно-тематический план образовательной программы 2 года обучения:**

![](_page_10_Picture_278.jpeg)

![](_page_11_Picture_284.jpeg)

Распределение учебного времени по темам может варьироваться в зависимости от уровня подготовленности учащихся.

#### **Содержание программы 2 года обучения:**

Ключевые блоки тем образовательной программы «Увлекательное программирование» представлены следующим образом:

1. **Вводное занятие. Техника безопасности. Введение (1 ч.)** раскрывает суть образовательной программы и знакомит учащихся с содержанием программы, формами контроля, требованиями к технике безопасности в компьютерном классе и для эффективного обучения необходимостью регулярного посещения занятий.

2. **Команды блока «Другие блоки» (10 ч.)** Понятие программы и языка программирования. Виды алгоритмов. Совершенствование навыков программирования в среде Scratch. Создание Scratch-проектов с использованием новых команд блоков «Клон», «Видео». Понятие подпрограммы.

**Практические работы:** программирование в Scratch2 c использованием блоков «Клон», «Сенсоры», «Новая команда». Создание игр. Конвертирование в формат .exe.

3. **«Команды блока «Клон»**» **(12 ч.)**. Знакомство с новыми командами блока «Клон». Создание новых команд в Scratch. Понятие подпрограмма. Использование в проектах новых команд.

**Практические работы: Создание проектов** с использованием команд блока «Клон»: «Создание скроллинга сцены», «Яблоки», «Счетчик».

4. **Интеграция звука в проекты (10 ч.)** Знакомство с редактором музыки в Scratch. Правка звука: вырезать, копировать, удалить. Эффекты звука: громче, мягче, тишина. Запись собственных звуков. Импорт звуков в проект.

**Практические работы:** Создание звука. Обработка звука. Вставка звука. Озвучивание проекта.

5. **Создание простых игр (12 ч)** Создание игр, планирование. Создание персонажей. Написание кода для персонажей. Начало игра игры. Конец игры.

**Практические работы:** Создание игр: «Танчики», «Змейка», «Тир».

6. **Использование видео. (10 ч.)** Сенсор «Видео». Параметры и настройки скриптов «видео». Подключение веб-камеры. Способы использования камеры в проектах.

**Практические работы: «**Разрежь фрукты». «Подсчет яблок». «Музыкальный проект».

7. **Списки (15 ч.)** Знакомство с переменной «Списки». Список. Элементы списка. Имя списка. Индекс. Длина списка. Изучение способов использования команды в проектах.

**Практические работы: Создание проектов** с использованием списков «Викторина», «Магический шар» и др.

8. **Проектирование в Scratch (22 ч.).** Разработка и создание игр. Виды игр. [Сценарий.](http://scratch.aelit.net/urok-2-razrabotka-scenariya-animacii/) Схема взаимодействия объектов. Интерактивность и элементы интерактивности в Scratch. Код. Отладка.

**Практические работы**. Создание тестов, викторин, мультфильмов. Генерация идей. Подготовка персонажей и фона. Схема взаимодействия объектов. «Чат-бот», «Платформер», «Обучающая игра», «Гонки», «Пакмен»

**9. Итоговая творческая работа. (14 ч.)** Разработка и создание игры, представление творческой работы.

10. **Итоговое занятие (2ч.)** Подведение итогов года. Обсуждение перспектив на новый учебный год.

#### **Комплекс организационно-педагогических условий Материально - техническое обеспечение**

**Характеристики компьютерного класса** 

**Количество рабочих мест учеников:** 8**.** 

**Периферийные устройства:** сканер, принтер, проектор, локальная сеть.

#### **Минимальные требования к аппаратному обеспечению:**

- персональный компьютер IBM PC;
- процессор (не ниже) Intel Pentium 4;
- 1  $\Gamma$ б ОЗУ;
- 40 Гб свободного места на диске;
- Колонки;
- Доступ к сети Интернет.

#### **Программное обеспечение:**

- Браузеры: Google Chrom, Mozilla Firefox, Microsoft Internet Explorer
- OC Windows 7, 8, 10
- Scratch
- Adobe Reader
- MS Office 2003/2007/2010 или Open Office

#### **Кадровое обеспечение**

Осуществлять реализацию программ могут педагогические работники, имеющие средне-специальное образование по профилю программы:

- знающие предметную область "Информатика",
- владеющие методикой преподавания "Информатики и ИКТ",
- имеющие навыки программирования на любом языке программирования,
- имеющие навыки программирования на Scratch,
- освоившие материал представляемой программы.

#### **Методическое обеспечение программы**

Образовательная программа «Увлекательное программирование» разрабатывалась на основе следующих материалов и документов: «Пропедевтика идей параллельного программирования в средней школе при помощи среды Scratch», В. О. Дженжер, Л. В. Денисова; *«Раннее обучение программированию в среде Scratch», В. Г. Рындак, В. О. Дженжер, Л. В. Денисова;* «Проектная деятельность школьника в среде программирования Scratch»/ Учебно-методическое пособие/ В. Г. Рындак, В. О. Дженжер, Л. В. Денисова; Учимся готовить в среде Скретч (Учебнометодическое пособие) / E.Д. Патаракин и создание ситуации успеха на основе личного опыта.

**Методы и приемы, используемые для организации образовательного процесса:** 

По **источнику полученных знаний:** словесные, наглядные, практические.

По **способу организации** познавательной деятельности:

• Развивающего обучения (объяснительно-иллюстративный, репродуктивный, метод проблемного обучения проблемный, проектный, творческий, частично-поисковый, исследовательский, программированный)

• Дифференцированного обучения (уровневые, индивидуальные задания)

• Игровые (конкурсы, игры-конструкторы, турниры с использованием мультимедиа, дидактические)

• Метод стимулирования (участие в конкурсах, олимпиадах, фестивалях)

**Формы организации учебного занятия:** беседа, диспут, защита проектов, игра, конкурс, конференция, лекция, мастер-класс, «мозговой штурм», наблюдение, олимпиада, открытое занятие, практическое занятие, презентация, семинар, фестиваль, экскурсия.

#### **Средства:**

• Дидактические материалы (опорные конспекты, проекты примеры, раздаточный материал для практических работ),

- Методические разработки (презентации, видеоуроки, flash-ролики),
- Сетевые ресурсы Scratch,
- Видеохостинг Rutube (видеоуроки «работа в среде Scratch»)
- Учебно-тематический план.

Теоретический материал излагается в виде лекций с использованием видеоматериалов, лекций-инструкций, бесед, разъяснений.

Содержание практических занятий ориентировано на закрепление теоретического материала.

Для реализации успешного освоения программы уровень сложности практических заданий подбирается в зависимости от индивидуальных способностей обучающегося.

На занятиях обращается внимание на соблюдение требований безопасности труда, пожарной безопасности и личной гигиены.

#### **Организация образовательного процесса осуществляется с применением педагогических технологий**

• Информационно-коммуникационные технологии (развитие навыков исследовательской деятельности, формирование умений принимать решения в сложных ситуациях, формирование информационной культуры. Использование компьютерных технологий, как основного компонента для организации учебного процесса.)

• Технология группового обучения (совместная работа активизирует познавательную активность, развивает рефлексивные навыки, открывает возможности для возникновения коллективной познавательной деятельности; позволяет выявить, учесть, развивать творческие способности учащихся, активность и познавательную самостоятельность.)

• Личностно-ориентированные технологии (создание условий для раскрытия познавательных возможностей ученика на основе использования имеющегося у него опыта)

• Мониторинг интеллектуального развития: (анализ и диагностика качества обучения)

• Воспитательные технологии: (приобщение учащихся к общечеловеческим культурным ценностям.)

• Обучение в сотрудничестве: (с педагогом, в группе, разновозрастное) (способствует созданию деловых, коллективных, межличностных отношений.)

• Коммуникативных технологии: (организация взаимоотношений с учащимися, обусловливающая успешность обучения и воспитания)

• Здоровьесберегающие образовательные технологии: (создание благоприятного психологического климата на занятиях; охрана здоровья и пропаганда здорового образа жизни; воспитание у учащихся культуры здоровья, личностных качеств, способствующих сохранению и укреплению здоровья.)

# **Критерии для оценки результативности обучения**

**Низкий уровень** – обучающийся овладел менее чем ½ объема

предусмотренных образовательной программой умений и навыков: меньше 55%

**Средний уровень** – объем усвоенных умений и навыков составляет более ½ от предусмотренных программой: от 55%-79%

**Высокий уровень** – обучающийся овладел всеми необходимыми умениями и навыками, технически правильно использует приемы: 80%-100%

#### **Диагностический инструментарий:**

В качестве диагностического инструментария для анализа творческих работ используются оценочные листы с критериями, позволяющими оценить уровень сложности выполненной творческой работы. Результаты диагностики творческих работ обрабатываются и заносятся в протокол итоговой аттестации.

# **Нормативное обеспечение:**

- Образовательная программа «Увлекательное программирование».
- Учебный план.
- Правила по работе учащихся в компьютерном классе.

• Инструкции по технике безопасности работы в компьютерном классе для учащихся.

#### **Организация занятий**

Выбор типа занятия для изучения содержания образовательной программы зависит от изучаемой темы и может быть: комбинированным, занятием формирования умений и навыков, повторительно-обещающим, занятием проверки знаний и проводиться в форме: лекции, практикума, исследования, конференции, защиты проекта, зачета, творческого отчета, анализа итоговых работ, конкурса.

Структура **типового** комбинированного занятия по образовательной программе «Увлекательное программирование»:

1. Объявляется тема и цель занятия. Задачи, которые нужно решить, для достижения цели.

2. Актуализация знаний по теме.

3. Организация восприятия и осмысления новой информации.

4. Формирование новых понятий и способов действий.

5. Практическая часть занятия: или творческое применение полученных знаний, или решение проблемных задач.

- 6. Обобщение изученного на занятии.
- 7. Рефлексия.
- 8. Подведение итогов занятия.

# **Перечень учебно-методических средств обучения**

#### **Учебно-методические пособия:**

• Дидактические материалы (опорные конспекты, инструкции, раздаточный материал для практических работ, примеры проектов-Scratch).

- Методические разработки (видеоуроки, конспекты, инструкции, справочники)
	- Электронные учебники
	- Учебно-тематический план.

# **Электронные ресурсы:**

- Мультимедийные презентации
- Видеоуроки
- Сетевые ресурсы.

Оценочные материалы, дидактические материалы, Календарный учебный график перенесены в приложение из-за большого объёма информации и количества поправок в течение учебного года (изменения в расписании в виду карантина, уважительных причин отсутствия педагога, выездов на мероприятия и т.п)

# **Список литературы: Для 1-2 года обучения:**

## **Рекомендуемая литература для педагога:**

• Занимательная информатика /В.Д. Паронджанов. – М.:Дрофа, 2007

• Учимся готовить в среде Скретч (Учебно-методическое пособие) / E.Д.

Патаракин - М: Интуит.ру, 2007, 61 с. ил.

• Журналы и газеты:

• Среда Scratch - первое знакомство / Е Еремин.- Издательский дом "Первое сентября". Информатика. №18 (571), 16-30.09.2008

# **Сетевые ресурсы:**

- http://setilab.ru/scratch/category/commun/- «Учитесь со Scratch»
- <http://school.ort.spb.ru/library/logo/?1161191937>
- http://school.ort.spb.ru/%28eng%29/library/logo/index.html

# **Рекомендуемая литература для учащихся:**

• Scratch Reference Guide (входит в комплект программы)

# **Приложение**

# **Календарный учебный график 1 года обучения**

![](_page_17_Picture_318.jpeg)

![](_page_18_Picture_315.jpeg)

![](_page_19_Picture_335.jpeg)

![](_page_20_Picture_295.jpeg)

![](_page_21_Picture_275.jpeg)

![](_page_22_Picture_288.jpeg)

![](_page_23_Picture_285.jpeg)

![](_page_24_Picture_197.jpeg)

![](_page_25_Picture_263.jpeg)

# **Календарный учебный график «Увлекательное программирование» 2 года обучения**

![](_page_26_Picture_256.jpeg)

![](_page_27_Picture_278.jpeg)

![](_page_28_Picture_294.jpeg)

![](_page_29_Picture_293.jpeg)

![](_page_30_Picture_244.jpeg)

![](_page_31_Picture_328.jpeg)

![](_page_32_Picture_280.jpeg)

![](_page_33_Picture_279.jpeg)

![](_page_34_Picture_278.jpeg)

![](_page_35_Picture_269.jpeg)

![](_page_36_Picture_53.jpeg)